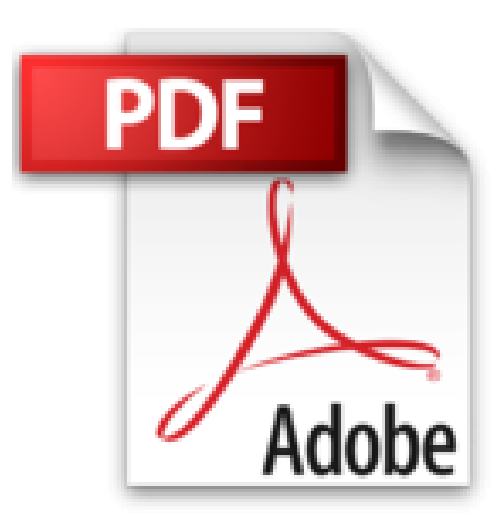

## **Wissenschaftliche Arbeiten schreiben mit LaTeX: Leitfaden für Einsteiger (mitp Professional)**

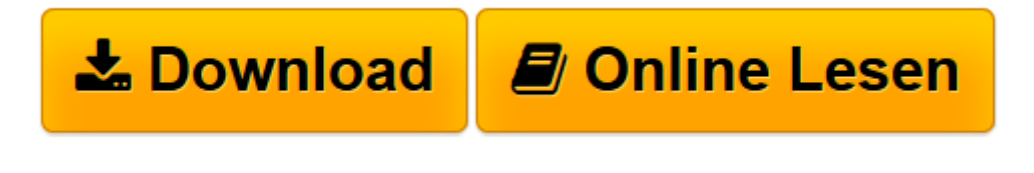

[Click here](http://bookspode.club/de/read.php?id=3958452892&src=fbs) if your download doesn"t start automatically

## **Wissenschaftliche Arbeiten schreiben mit LaTeX: Leitfaden für Einsteiger (mitp Professional)**

Joachim Schlosser

**Wissenschaftliche Arbeiten schreiben mit LaTeX: Leitfaden für Einsteiger (mitp Professional)** Joachim Schlosser

Zurück zum Ursprung! Das T-Shirt für alle Nostalgiker unter den Programmierern, die so neumodischen Kram wie C++, Objektive-C, C# oder Java ablehnen und für kurze, prägnante Ausdrücke statt aufwendiger Syntax bekannt sind.

Tragt es stolz auf eurer Brust: Long time no C.

Schwarzes T-Shirt mit weißem Aufdruck auf der Brust.

100% Baumwolle

Größen S - XXXL

Zurück zum Ursprung! Das T-Shirt für alle Nostalgiker unter den Programmierern, die so neumodischen Kram wie C++, Objektive-C, C# oder Java ablehnen und für kurze, prägnante Ausdrücke statt aufwendiger Syntax bekannt sind.

Tragt es stolz auf eurer Brust: Long time no C.

Schwarzes T-Shirt mit weißem Aufdruck auf der Brust.

100% Baumwolle

Größen S - XXXL

**[Download](http://bookspode.club/de/read.php?id=3958452892&src=fbs)** [Wissenschaftliche Arbeiten schreiben mit LaTeX: Le ...pdf](http://bookspode.club/de/read.php?id=3958452892&src=fbs)

**[Online lesen](http://bookspode.club/de/read.php?id=3958452892&src=fbs)** [Wissenschaftliche Arbeiten schreiben mit LaTeX: ...pdf](http://bookspode.club/de/read.php?id=3958452892&src=fbs)

## **Downloaden und kostenlos lesen Wissenschaftliche Arbeiten schreiben mit LaTeX: Leitfaden für Einsteiger (mitp Professional) Joachim Schlosser**

328 Seiten

Download and Read Online Wissenschaftliche Arbeiten schreiben mit LaTeX: Leitfaden für Einsteiger (mitp Professional) Joachim Schlosser #QSDUOFNPHIZ

Lesen Sie Wissenschaftliche Arbeiten schreiben mit LaTeX: Leitfaden für Einsteiger (mitp Professional) von Joachim Schlosser für online ebookWissenschaftliche Arbeiten schreiben mit LaTeX: Leitfaden für Einsteiger (mitp Professional) von Joachim Schlosser Kostenlose PDF d0wnl0ad, Hörbücher, Bücher zu lesen, gute Bücher zu lesen, billige Bücher, gute Bücher, Online-Bücher, Bücher online, Buchbesprechungen epub, Bücher lesen online, Bücher online zu lesen, Online-Bibliothek, greatbooks zu lesen, PDF Beste Bücher zu lesen, Top-Bücher zu lesen Wissenschaftliche Arbeiten schreiben mit LaTeX: Leitfaden für Einsteiger (mitp Professional) von Joachim Schlosser Bücher online zu lesen.Online Wissenschaftliche Arbeiten schreiben mit LaTeX: Leitfaden für Einsteiger (mitp Professional) von Joachim Schlosser ebook PDF herunterladenWissenschaftliche Arbeiten schreiben mit LaTeX: Leitfaden für Einsteiger (mitp Professional) von Joachim Schlosser DocWissenschaftliche Arbeiten schreiben mit LaTeX: Leitfaden für Einsteiger (mitp Professional) von Joachim Schlosser MobipocketWissenschaftliche Arbeiten schreiben mit LaTeX: Leitfaden für Einsteiger (mitp Professional) von Joachim Schlosser EPub